**Plan National de Formation - 16 janvier 2019 CYCLE TERMINAL DES SCIENCES DE L'INGÉNIEUR**

# **JUMEAUX NUMERIQUES**

#### **JUMEAUX NUMERIQUES- PRESENTATION**

#### **Concept**

Michael Grieves: « Il est possible de créer une expression numérique des informations d'un système physique.

Ces informations numériques constituent ainsi une sorte de « jumeau » des informations qui composent le système physique. Elles sont liées à ce système physique et le seront tout au long de son cycle de vie. »

# **Objectif**

Accéder à toutes les informations concernant un produit sans le posséder physiquement

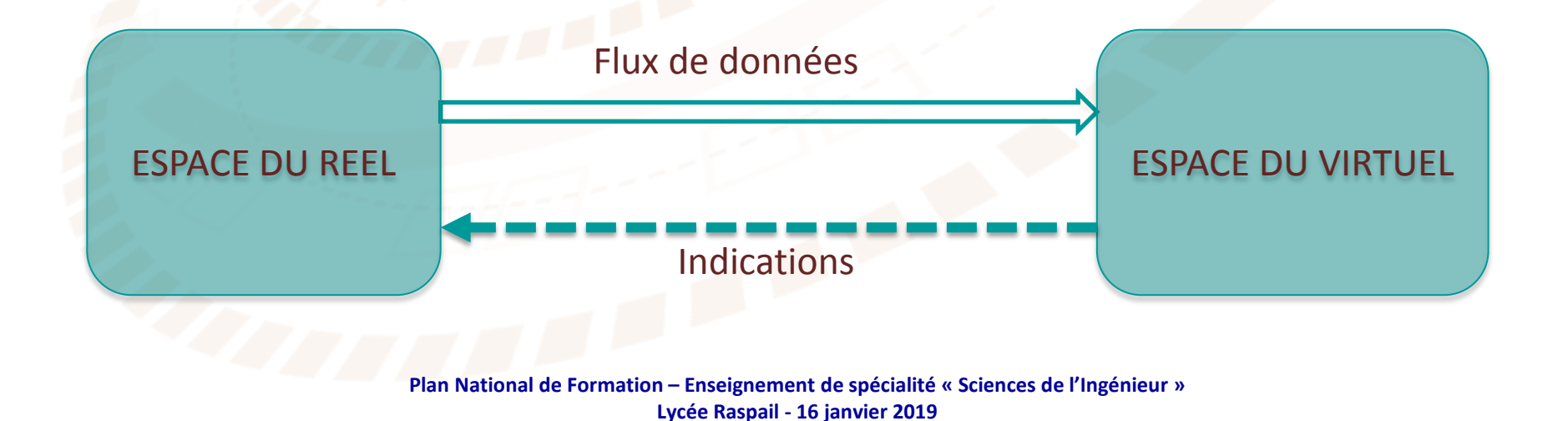

#### **JUMEAUX NUMERIQUES- DEFINITION**

#### **Définition**

Un jumeau numérique est une réplique numérique d'un produit physique doté de capteurs qui l'informent en permanence de l'état du réel.

1995-2002 « Information Mirroring Model »

Représentations numériques d'objet physique en 3D

2003-2014 Naissance du concept de jumeaux numériques

Simulation d'après résultats de mesures capteurs

2015… Jumeaux numériques et IoT

Objet physique connecté au virtuel en permanence

Un jumeau numérique se compose donc :

- d'une modélisation 3D du produit physique;
- de capteurs;
- de systèmes d'analyse.

#### **JUMEAUX NUMERIQUES- APPORTS**

#### **Conception**

- conception optimisée par des essais numériques qui peuvent être nombreux,

- validation de solution avant production.

#### **Maintenance prédictive**

- connaissance des pannes en amont du réel,
- préparation des interventions avant la panne,
- baisse du temps d'immobilisation.

#### **Optimisation de fonctionnement**

- réglages sur le virtuel sans immobilisation du réel,
- « machine learning ».

#### **Formation des opérateurs**

- apprentissage sur le virtuel

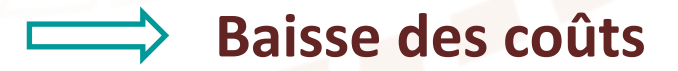

#### **JUMEAUX NUMERIQUES- INDUSTRIE**

#### **Usage**

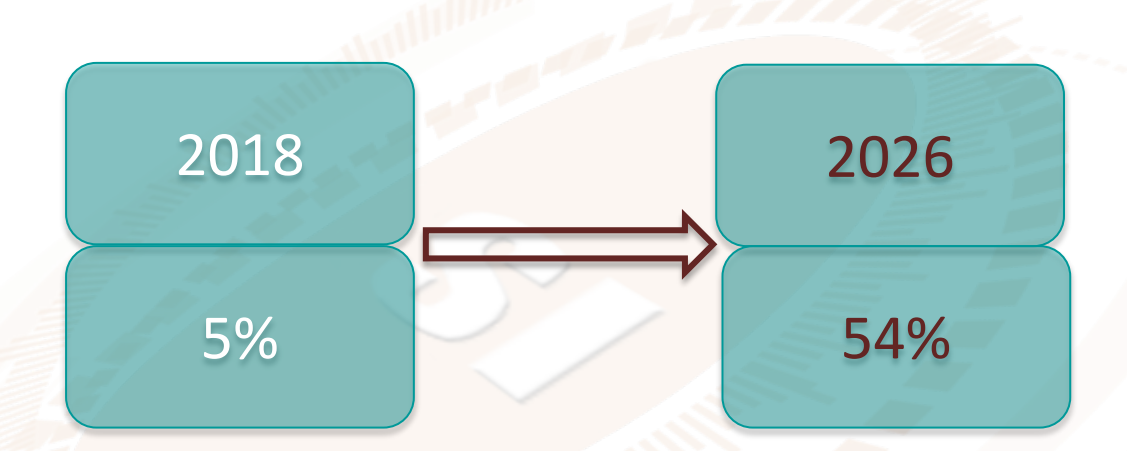

#### **Les spécialistes**

#### General Electric Predix

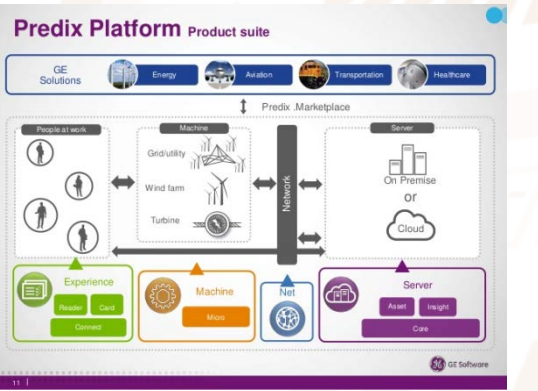

## Dassault Systemes plateforme 3Dexpérience

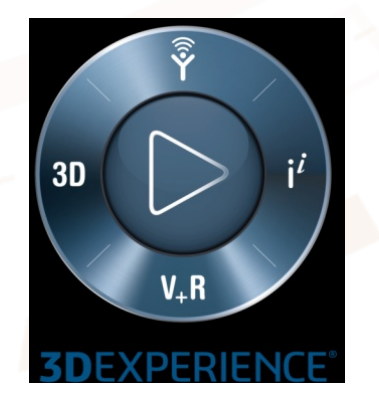

# Siemens logiciel SIMIT

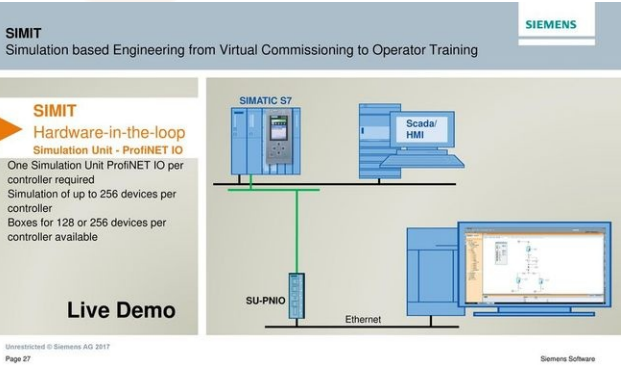

# **BÂTIMENT**

BIM (Building Information Modeling): Modélisation des Informations (ou données) du Bâtiment (et des infrastructures).

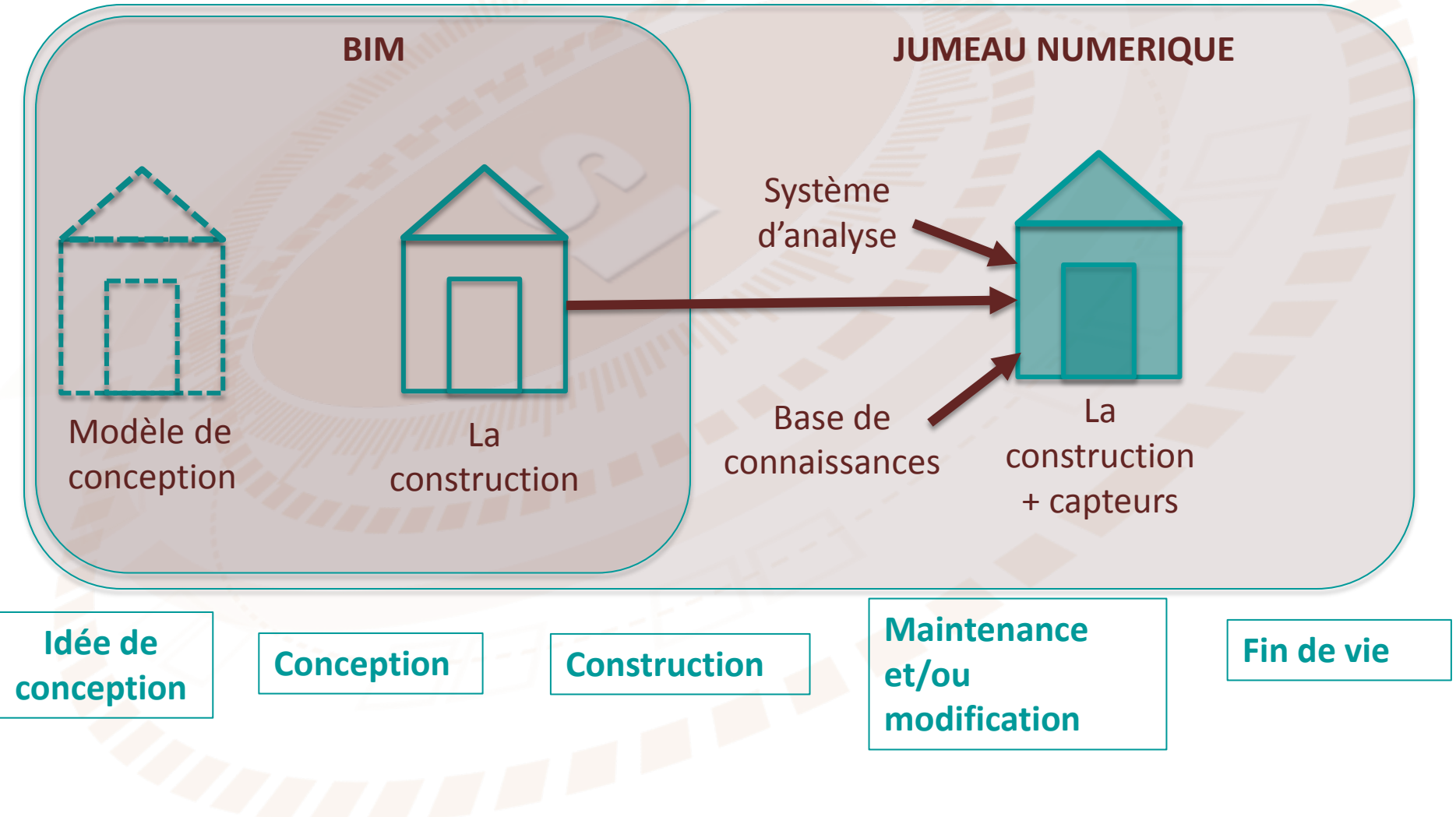

#### **« DIGITAL TWIN CITY »**

Collaboration Rennes Métropole et Dassault Systèmes

Mise en place d'un jumeau numérique de la ville pour concevoir, prévoir et simuler les fonctionnements urbains

-> gestion plus économe

La Bretagne à grande vitesse : prenons le temps d'en parler !

about 23 hours ago

-> gestion plus soutenable

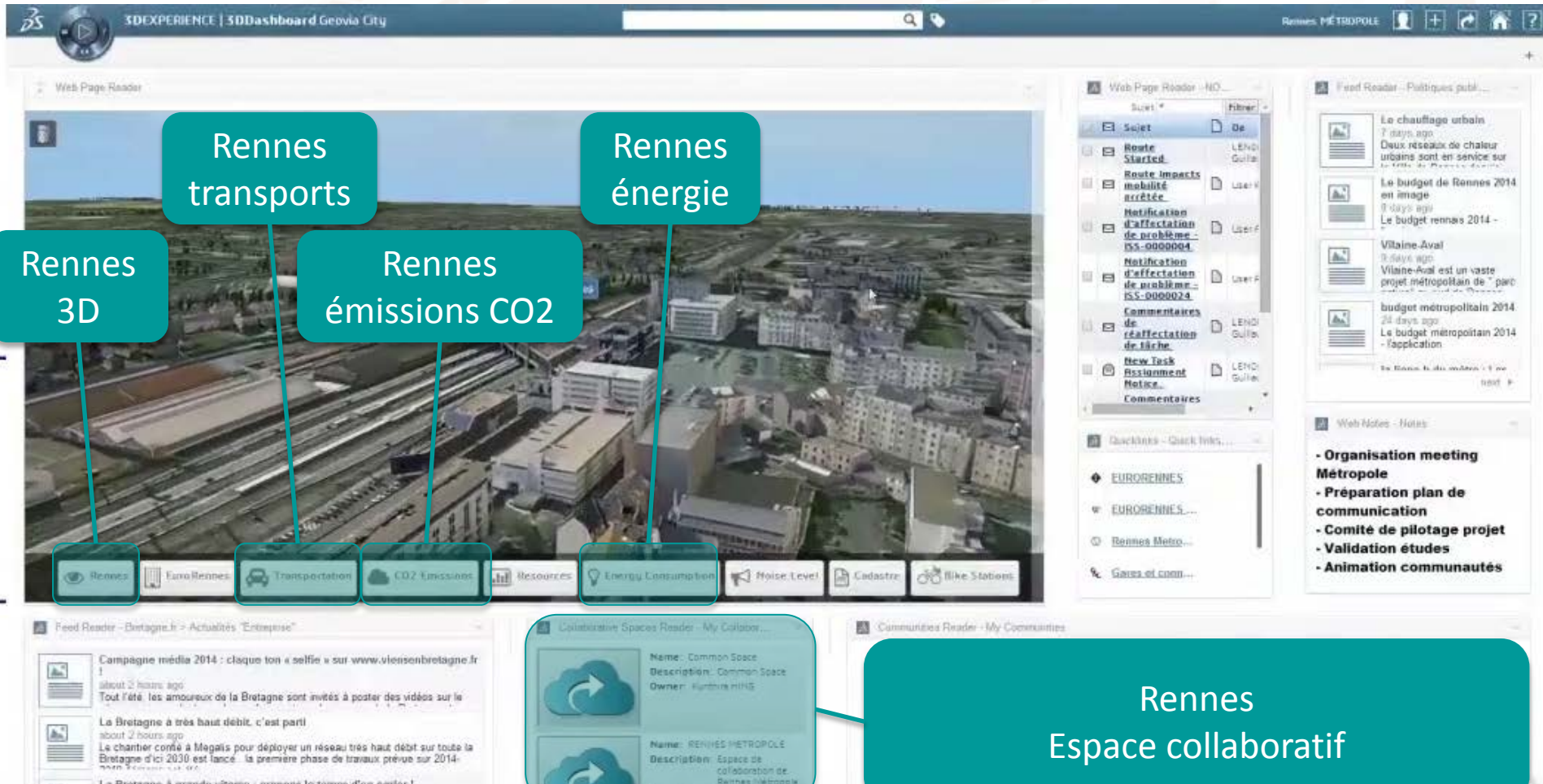

#### **INDUSTRIE CHIMIQUE**

Collaboration Solvay, Butachimie et Siemens

Usine de Champalé (Haut-Rhin): une usine 4.0

Mise en place d'un jumeau numérique au moment de remplacer l'intégralité du système de contrôle-commande.

Le jumeau comprend:

- logiciel d'usine numérique,
- logiciel de simulation
- logiciel de réalité virtuelle.

Il est mis à jour des données toutes les 5 minutes!

-> gain en ergonomie des postes

-> gain sur la formation des agents d'exploitation

-> gain sur la préparation des arrêts

-> le modèle à jour

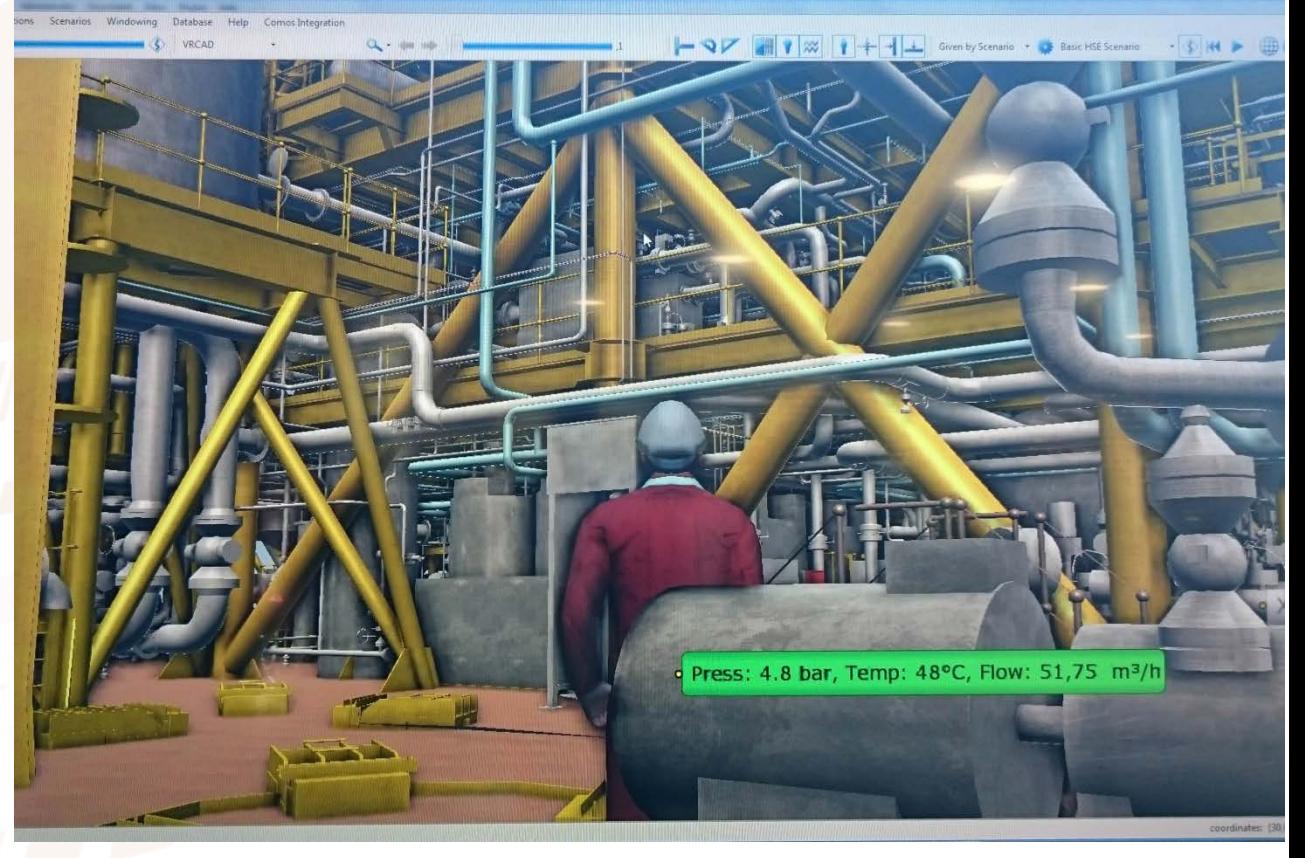

#### **ENERGIE**

- Collaboration General Electric et Ansys
- Eolienne Haliade 150-6MW: les moteurs d'orientation de la nacelle
- Mise en place de jumeaux numériques pour:
- maximiser leur fonctionnement,
- minimiser leurs temps d'arrêt pour maintenance,
- prédire les problèmes avant que ne survienne une panne imprévue.

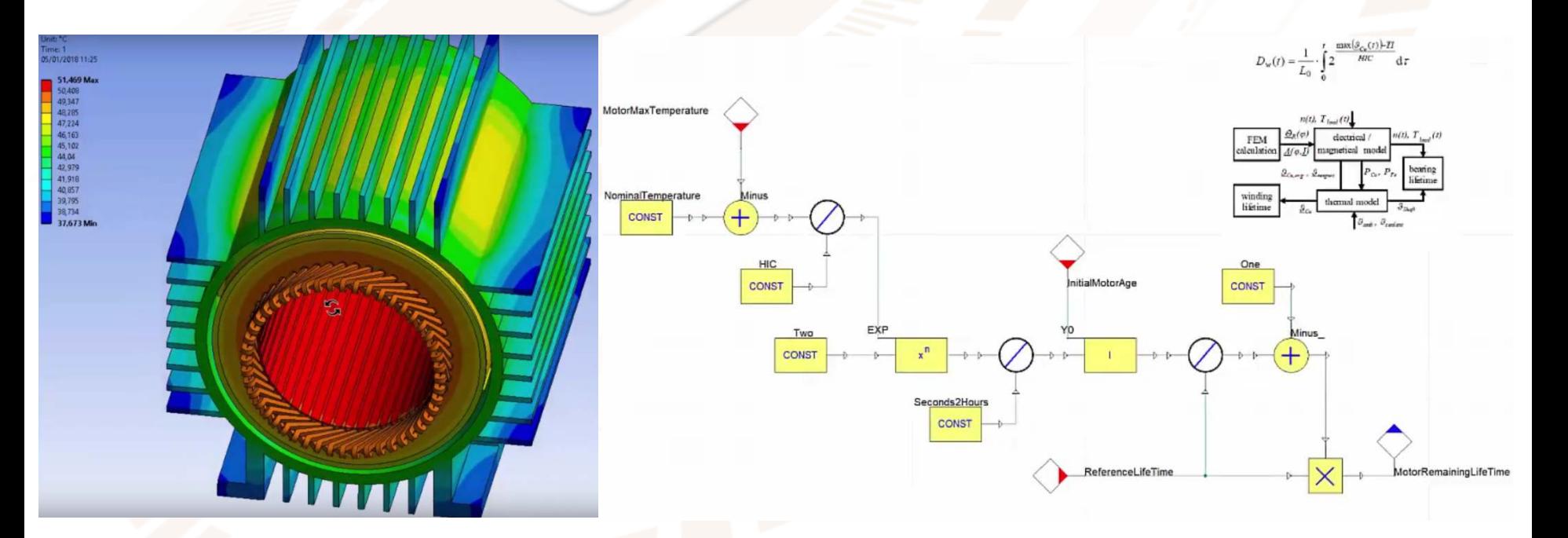

**Plan National de Formation – Enseignement de spécialité « Sciences de l'Ingénieur » Lycée Raspail - 16 janvier 2019** Analyse des températures internes en vue d'augmenter la durée de vie

#### **AUTOMOBILE**

## Vodafone MacLaren Mercedes et SAP

Mise en place d'un jumeau numérique pour améliorer ses performances au-delà d'étude aérodynamique et des capacités des pilotes.

#### Le jumeau comprend:

- la voiture en 3D
- les données de 150 capteurs sur la voiture (performance moteur, état des pneus, état du pilote) représentant 2Mb de données par tour.
- Un système d'analyses très performant

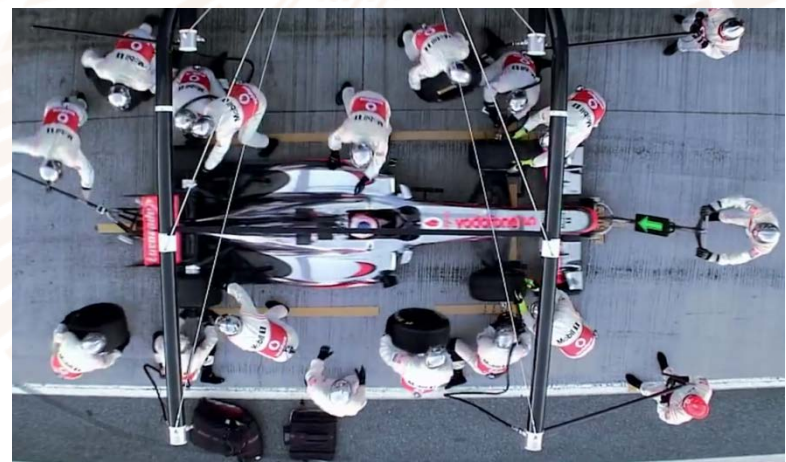

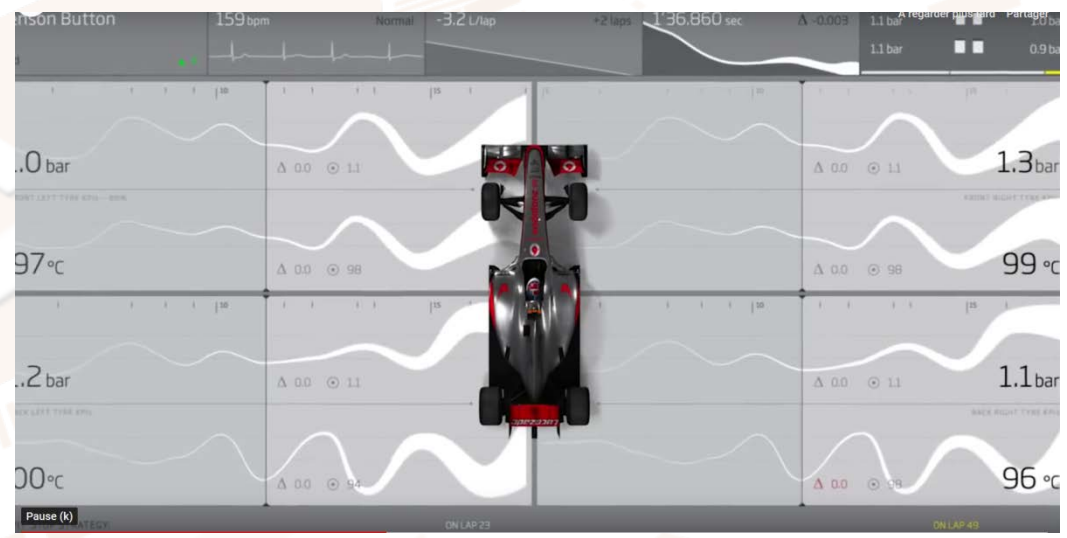

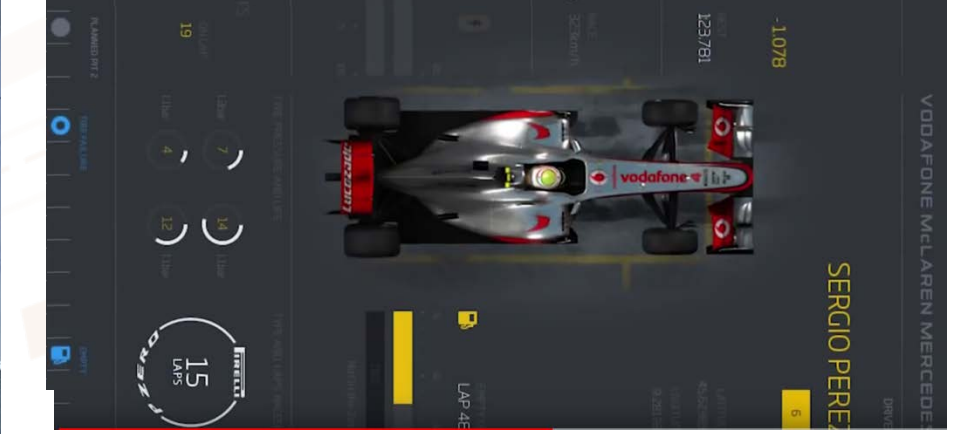

#### **JUMEAUX NUMERIQUES EN SI**

#### **Objectifs**

- accompagner les évolutions technologiques actuelles et l'évolution de la complexité ;
- mettre en place des modèles ;
- analyser un modèle multiphysique et l'instrumenter ;
- expérimenter sur un jumeau numérique ;
- analyser des résultats de simulation ;
- valider la pertinence ou non d'un modèle ;
- identifier des « illogismes » sur des résultats de simulation ;
- améliorer et « raffiner » un modèle ;
- visualiser le comportement à analyser ;

#### **Etat des lieux en SI**

- …

On n'est pas si loin de ces objectifs en SI car on a déjà des systèmes comprenant une modélisation multiphysique et 3D!

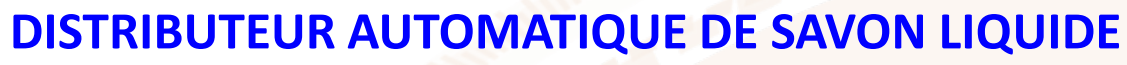

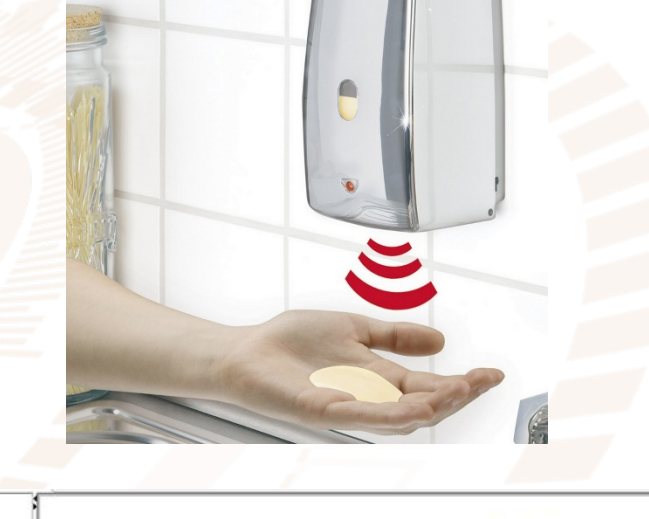

# **Son jumeau numérique**

Assemblage2 a Assemblage Bati <sup>00</sup> Rielle 00 Piston cou

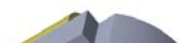

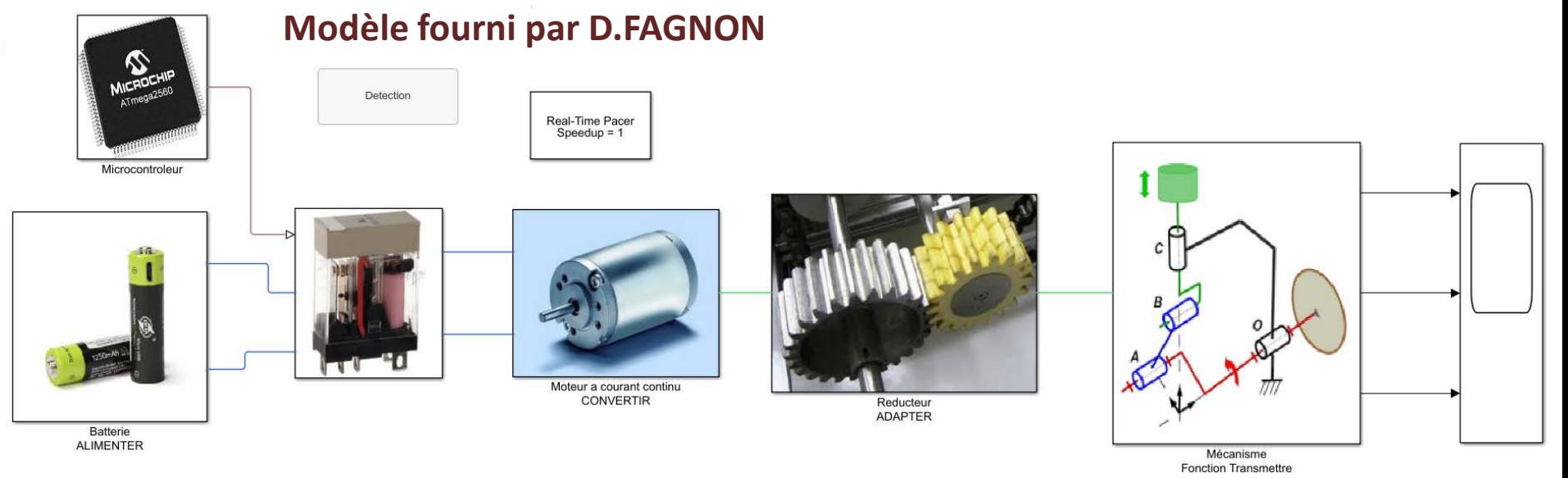

#### **Couplage SolidWorks – Matlab/Simulink**

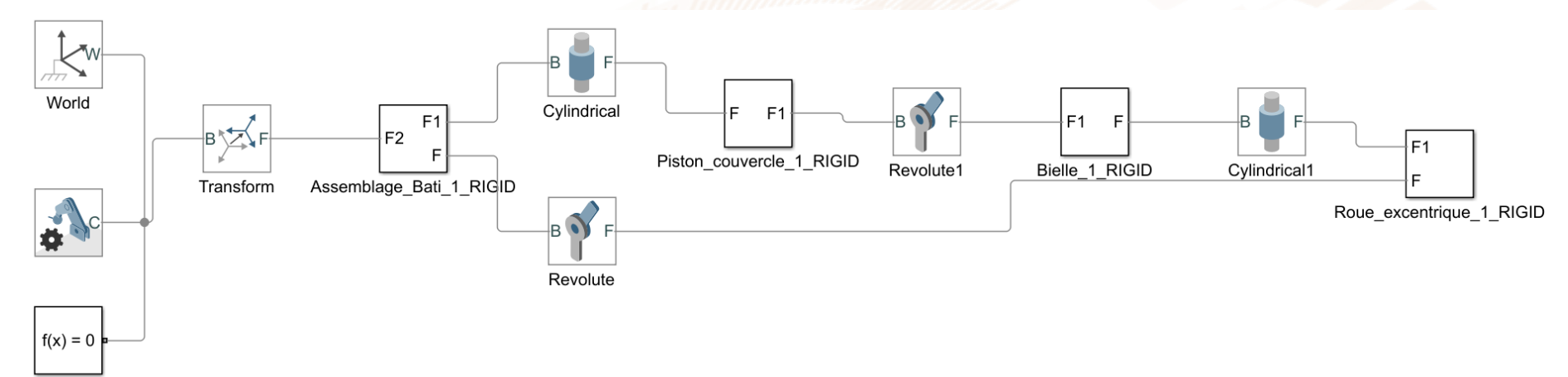

#### **Accès à l'ensemble des caractéristiques**

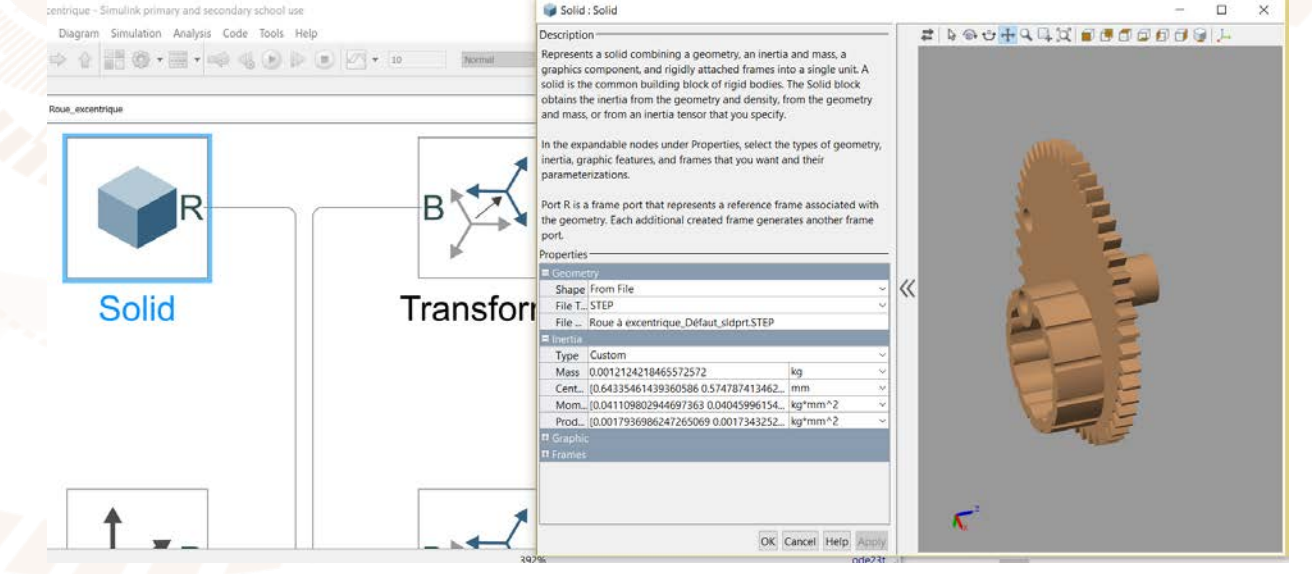

#### **Résultats de simulation**

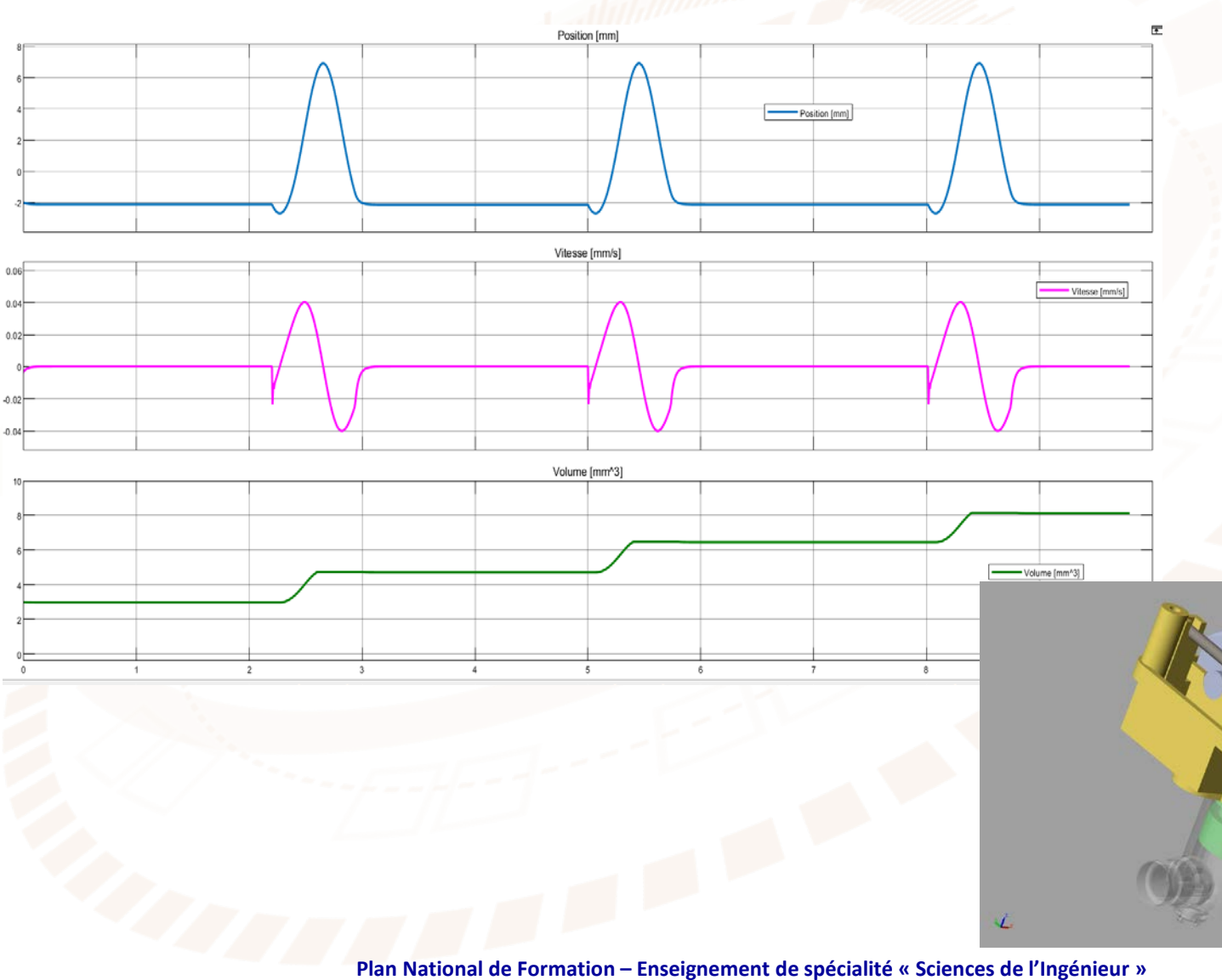

**Lycée Raspail - 16 janvier 2019**

#### **Activités possibles**

- analyser un modèle multiphysique en précisant les domaines physiques ;
- préciser les grandeurs flux et efforts en différents lieux du modèle ;
- instrumenter le modèle ;
- visualiser le comportement à analyser ;
- analyser des résultats de simulation ;
- valider la pertinence ou non d'un modèle ;
- améliorer et « raffiner » un modèle ;
- modifier les paramètres du modèle
	- $\triangleright$  durée d'alimentation de l'actionneur ;
	- $\triangleright$  dimensions des solides ;
	- paramètres de l'actionneur ;
	- paramètres des réducteurs ;

…

**JUMEAUX NUMÉRIQUES EN SI**

# **Formation des professeurs**

- *Poursuite de la formation sur la modélisation multiphysique ;*
- *Grandeurs flux et effort ;*

*…*